# Desenvolvimento de um Protótipo de Sistema Inteligente de Apoio à Decisão como Ferramenta de *Business Intelligence*: um estudo de caso na Arbaza Alimentos

**Maik Frizon, Sidnei Renato Silveira, Guilherme Bernardino da Cunha** mfrizon@fredon.com.br, sidneirenato.silveira@gmail.com, guilherme@ufsm.br

# Universidade Federal de Santa Maria (UFSM) – Centro de Educação Superior Norte do RS (CESNORS) – Frederico Westphalen Departamento de Tecnologia da Informação – Curso de Bacharelado em Sistemas de Informação

**Resumo:** Uma das principais necessidades de uma empresa é possuir o controle do fluxo de informações que a mesma produz, para que essas informações possam auxiliar na melhoria contínua dos processos da empresa, com a finalidade de agilizar o seu trabalho e obter informações concretas no menor tempo possível. Neste contexto, este artigo apresenta a aplicação de técnicas de Inteligência Artificial no desenvolvimento de um protótipo de ferramenta de *Business Intelligence.* A proposta envolve a implementação de um Sistema Inteligente de Apoio à Decisão (SIAD), que será implantado na empresa Arbaza Alimentos, com o intuito de auxiliar os executivos a tomarem decisões com relação a custos dos produtos, margem de lucro, e possíveis investimentos.

**Palavras-Chave:** *Business Intelligence,* Sistemas Inteligentes de Apoio à Decisão, Inteligência Artificial

*Abstract: One of the main requirements of a company is to have control of the information flow that it produces, so that this information can assist in the continuous improvement of business processes, in order to streamline your work and get concrete information in the shortest possible time . In this context, this paper presents the application of Artificial Intelligence techniques in the development of a prototype of business intelligence tool. The proposal involves the implementation of an Intelligent Decision Support System (IDSS), which will be deployed in the company Arbaza foods, in order to help executives make decisions regarding product costs, profit margin, and possible investments.*

*keywords: Business Intelligence, Decision Support Intelligent Systems, Artificial Intelligence*

#### **1. Introdução**

Este artigo apresenta o desenvolvimento de um protótipo de Sistema Inteligente de Apoio à tomada de Decisão (SIAD), no contexto de *Business Intelligence* (BI), voltado para os gestores e gerentes das áreas logística e financeira da Empresa Arbaza Alimentos Ltda, com o intuito de auxiliar os mesmos nas tomadas de decisões com relação a custos de matéria prima e também com relação aos lucros obtidos através das vendas dos produtos.

A motivação para o desenvolvimento deste protótipo surgiu a partir do trabalho desenvolvido no setor Comercial na empresa Arbaza Alimentos, contando com quase três anos de experiência na gerência da área de Tecnologia da Informação (TI). A vivência do dia a dia na empresa possibilita uma visão técnica e específica do andamento do sistema como um todo. Tendo em vista que a TI interliga-se com os demais setores, sentiu-se a necessidade de trazer novas idéias de aprimoramento e precisão no controle gerencial para assim desenvolver o trabalho de compra e, principalmente, de vendas de forma eficaz. A ferramenta proposta permite aos gestores da empresa realizar um controle refinado sobre todo o processo de faturamento da empresa possibilitando o gerenciamento efetivo e seguro para tomada de decisões.

Além do ramo alimentício, o grupo Balestreri também atua em variados setores, tais como transportes com abrangência internacional; na agricultura com plantação de soja e criação de gado no estado do Mato Grosso; suinocultura no Rio Grande do Sul em parceria com a empresa Mabella; ramo automotivo contando com concessionárias da marca Fiat. Também há investimentos no setor imobiliário e em indústria de biodiesel – no estado do Mato Grosso, que tem a Petrobrás como maior cliente. O mais recente empreendimento do grupo é a Labema Foods, instalada no município de Seberi. Todas estas atividades visam desenvolver a região e reforçar a responsabilidade social do grupo. Responsabilidade social que também pode ser vista no apoio à campanha *Crack nem Pensar,* onde a Arbaza Alimentos renovou todas as embalagens e inseriu o logotipo da campanha nos principais produtos, pretendendo disseminar a mensagem da campanha a partir de seus centros de distribuição.

Acredita-se que ferramenta de BI implementada beneficie a empresa, permitindo que informações gerenciais relevantes possam ser acessadas de forma adequada, tais como os vendedores que se destacam, os que menos vendem, dados estatísticos, atualização de mercado, vantagens comparativas e competitivas, lucratividade de produtos, além de poder acompanhar de perto as compras dos clientes, sabendo o que cada um costuma comprar, possibilitando que se estabeleçam estratégias para poder ganhar uma fatia ainda maior no mercado. Portanto pode-se dizer que a empresa Arbaza Alimentos Ltda, tendo em mãos essa ferramenta, se beneficiará de forma concreta de informações precisas em tempo de tomar decisões necessárias à realização adequada de suas atividades.

Neste contexto, este artigo está dividido da seguinte forma: a seção 2 apresenta um breve referencial teórico onde serão conceituados alguns métodos e tecnologias que serão empregados no desenvolvimento do SIAD proposto. A seção 3 apresenta o estado da arte onde são estudados alguns sistemas correlacionados, envolvendo a aplicação de técnicas de IA em ferramentas voltadas a BI. A seção 4 apresenta a solução implementada, sendo analisadas as tecnologias e ferramentas usadas para a implantação do protótipo e também a validação do mesmo junto aos especialistas. Finalizando o artigo são apresentadas as considerações finais, destacando os resultados obtidos nesta etapa, bem como as referências empregadas.

#### **2. Referencial Teórico**

Esta seção apresenta um breve referencial teórico sobre as áreas envolvidas neste trabalho, destacando conceitos de Sistemas de Apoio à Decisão, *Business Intelligence* e desenvolvimento de Sistemas de Informação Inteligentes.

#### **2.1** *Business Intelligence*

Segundo Serain (2014) há milhares de anos Fenícios, Persas, Egípcios e outros povos orientais já faziam, a seu modo, *Business Intelligence*, ou seja, cruzavam informações provenientes da natureza, tais como comportamento das marés, períodos de seca e de chuvas, posição dos astros, entre outras, para tomar decisões para permitirem a melhoria da vida de suas comunidades.

O termo *Business Intelligence* (BI), Inteligência de Negócios, foi criado pelo *Gartner Group* nos anos 1980. O primeiro sistema foi desenvolvido para a *Procter & Gamble Company* pela *Metaphor Computer Systems Inc.*, em 1985, o qual analisava as informações internas de vendas com os parâmetros do mercado de varejo (HABERKORN, 2004; HAYES, 2002 citados por PETERS et. al., 2009).

Stair e Reynolds (2006, p.183 citados por PETERS et. al., 2009) conceituam *Business Intelligence* como o "processo que consiste em coletar informações corretas suficientes no momento exato e de forma útil e analisar essas informações para que elas possam ter um impacto positivo na estratégia, nas táticas ou nas operações de negócios".

Dresner (2004 citado por SILVA, 2014, p.18) coloca que BI é "um conjunto de conceitos, ferramentas e tecnologias para aperfeiçoar o processo de tomada de decisão em negócios, ou seja, é um processo de conseguir informações certas, no momento oportuno, em uma forma utilizável pelos decisores, de modo que possa ser analisada para implementar de imediato ações que tenham impacto positivo na condução dos negócios".

Entre as ferramentas que podem ser empregadas para o desenvolvimento de aplicações de BI encontram-se os *Data Warehouse* (DW) e os *Data Marts* (DM). Segundo Primak (2008), *Data Warehouse* é uma coleção de dados derivados dos dados operacionais para sistema de suporte à decisão; esses dados são, muitas vezes, referidos como dados gerenciais, informacionais ou analíticos. *Data Warehouse* são resumos de dados retirados de múltiplos sistemas de computação normalmente utilizados há vários anos e que continuam em operação. São construídos para que tais dados possam ser armazenados e acessados de forma que não sejam limitados por tabelas e linhas estritamente relacionais. Os dados de um DW podem ser compostos por um ou mais sistemas distintos e sempre estarão separados de qualquer outro sistema transacional, ou seja, deve existir um local físico onde os dados desses sistemas serão armazenados. Consiste em organizar dados corporativos de maneira integrada, com uma única versão da verdade, histórico, variável com o tempo e gerando uma única fonte de dados, que será usada para abastecer os *Data Marts* (DM) (PRIMAK, 2008).

Segundo Petuco (2006), um *data warehouse* (ou armazém de dados) é um sistema de computação utilizado para armazenar informações relativas às atividades de uma organização em banco de dados, de forma consolidada. O desenho da base de dados favorece os relatórios e análise de grandes volumes de dados e obtenção de informações estratégicas que podem facilitar a tomada de decisão. O *data warehouse* possibilita a análise de grandes volumes de dados, coletados dos sistemas transacionais. Por definição, os dados em um *data warehouse* não são voláteis, ou seja, eles não mudam, salvo quando é necessário fazer correções de dados previamente carregados. Os dados então são somente para leitura e não podem ser alterados.

*Data Marts* são pequenos conjuntos de dados; são, na verdade, um DW reduzido que fornece suporte à decisão de um pequeno grupo de pessoas. Algumas organizações preferem utilizar DM não apenas pelo custo baixo e tempo menor de implementação, mas também devido aos constantes avanços tecnológicos (PRIMAK, 2008).

Barbieri (2001) coloca que, de uma maneira geral, as ferramentas para um ambiente de BI podem ser classificadas como construção, gerência, uso e armazenamento:

- Ferramentas de construção: as ferramentas de construção têm o objetivo de auxiliar no processo de extração de dados das fontes diversas, seu tratamento de preparação, transformação e sua carga nas estruturas finais do *data warehouse*. Realizam processos de união de fontes diferentes, facilitando a busca em ambientes heterogêneos;
- Ferramentas de gerência: as ferramentas de gerência objetivam auxiliar o processo de armazenamento e de utilização do *data warehouse* e do repositório, onde residem as informações de metadados, responsáveis pela definição das estruturas e dos processos de transformação desejados;
- Ferramentas de uso: as ferramentas de uso são, na essência, os mecanismos, através dos quais os usuários manipulam os dados no *data warehouse* e obtém as informações requeridas. Também denominadas ferramentas de uso final "front-end".

Além dos DW e DM, outras técnicas e ferramentas podem ser aplicadas para apoiar a implementação de BI nas empresas, tais como: *Data Mining,* Sistemas Especialistas, OLTP (*OnLine Transaction Processing)*, OLAP (*OnLine Analytical Processing*), entre outras. Entre as possíveis ferramentas de BI encontram-se os Sistemas Inteligentes de Apoio à Decisão (SIADs). Estes sistemas podem ser implementados utilizando-se técnicas de Inteligência Artificial (IA).

O *Data Mining* consiste em um processo analítico projetado para explorar grandes quantidades de dados, na busca de padrões consistentes e/ou relacionamentos sistemáticos entre variáveis e, então, validá-los aplicando os padrões detectados a novos subconjuntos de dados. O processo consiste basicamente em três etapas: exploração, construção de modelo ou definição do padrão e validação ou verificação (CARVALHO, 2005).

Os sistemas OLTP se encarregam de registrar todas as transações contidas em uma determinada operação organizacional, necessitando de suporte para transações em rede. Desta forma os *softwares* OLTP utilizam processamento cliente/servidor e *softwares*  intermediários que permitem transações em diferentes plataformas de computadores em uma rede. Em grandes aplicações, e eficiência do OLTP vai depender de um sofisticado *software* de gerenciamento de transações e/ou otimizações táticas de banco de dados de um grande número concorrente de *updates* em um banco orientado a OLTP (TURBAN, 2009).

OLAP é um software cuja tecnologia de construção permite analisar e visualizar dados de forma rápida, consistente e principalmente interativa. Sua funcionalidade é caracterizada pela análise dinâmica e multidimensional dos dados consolidados de uma organização ou empresa, permitindo que as atividades do usuário final sejam tanto analíticas quanto navegacionais. Esta tecnologia é geralmente implementada em ambiente multiusuário e cliente-servidor, oferecendo assim respostas rápidas as consultas, não importando o tamanho do banco de dados nem sua complexidade (SOUZA, 2014).

#### **2.2 Sistemas Inteligentes de Apoio à Decisão**

Os Sistemas de Apoio à Decisão (SAD) são sistemas de informação baseados em computador que oferecem informações interativas a gerentes e profissionais de negócios durante o processo decisório (O´BRIEN, 2013). Segundo PRIMAK (2008), SADs são sistemas que permitem total acesso à base de dados corporativa, modelagem de problemas, simulações e possuem uma interface amigável. Além disso, auxiliam o executivo em todas as fases de tomada de decisão, principalmente nas etapas de desenvolvimento, comparação e classificação de riscos, além de fornecer subsídios para a escolha de uma boa alternativa (PRIMAK, 2008).

Os SIADs (Sistemas Inteligentes de Apoio à Decisão) são uma evolução dos SADs e pretendem integrar automação de escritórios, Sistemas de Informações Empresariais, SAD e Sistemas Especialistas em um único ambiente, fornecendo um conjunto muito mais poderoso de ferramentas ao executivo. Sua interação com técnicas de IA permite sugestão de novas alternativas e o aconselhamento sobre a melhor solução a ser adotada (PRIMAK, 2008).

Neste contexto, este trabalho pretende desenvolver um protótipo de SIAD, utilizando Sistemas Especialistas como técnica de IA.

# **2.2.1 Técnicas de IA**

Nesta seção destacam-se alguns conceitos que envolvem a IA e suas técnicas que podem ser empregadas no desenvolvimento de um SIAD como ferramenta de BI. De acordo com Lima & Labidi (1999 citado por LORENZI & SILVEIRA, 2011), Inteligência Artificial é um tipo de inteligência produzida pelo homem para dotar as máquinas de algum tipo de habilidade que simula a inteligência do homem. Inteligência Artificial é o estudo de como fazer os computadores realizarem coisas que, no momento, as pessoas fazem melhor.

Desta forma, diferentes técnicas de IA podem ser empregadas no desenvolvimento de SIADs, tais como *Data Mining, Árvores de Decisão, Sistemas Especialistas e Redes Neurais*.

Para desenvolver Sistemas de Informação Inteligentes pode-se aplicar uma técnica de IA, que pode ser compreendida como um método que explora o conhecimento e deve ser representado de tal forma que (LORENZI; SILVEIRA, 2011):

- Capture generalizações;
- Seja compreendido pelas pessoas que o fornecem;
- Seja facilmente modificado;
- Seja usado em inúmeras situações;
- Permita limitar as possibilidades a serem consideradas.

O conhecimento processado por Sistemas de Informação Inteligentes precisa ser representado de forma computacional. Esta representação pode ser realizada de diferentes formas (FERNANDES, 2005; REZENDE, 2005 citados por LORENZI; SILVEIRA, 2011):

- Conhecimento Procedural: representado por procedimentos e/ou funções similares à programação procedimental;
- Redes Semânticas: grafo rotulado e direcionado formado por um conjunto de nós, representando os objetos (indivíduos, coisas, conceitos, situações);
- Frames: cada nó representa conceitos e/ou situações e contém várias propriedades relacionadas;
- Lógica: utiliza métodos que derivam da lógica matemática;
- Árvores de Decisão: envolvem uma representação gráfica de uma tabela de decisão;
- Conhecimentos Estatísticos: o conhecimento é representado utilizando-se de fatores de certeza;
- Regras de produção: o conhecimento é representado por meio de pares condiçãoação;
- Processamento paralelo distribuído: a representação usa modelos conexionistas, como redes neurais;
- Casos (Raciocínio baseado em casos): onde o raciocínio é baseado em casos que aconteceram no passado;
- Esquemas Híbridos: envolvem a utilização de mais de um método de representação de conhecimento de forma combinada.

#### **2.2.2 Sistemas Baseados em Conhecimento**

Os SBCs (Sistemas Baseados em Conhecimento) compreendem os SEs (Sistemas Especialistas) – técnica de IA que será empregada no desenvolvimento do SIAD proposto. Os dois principais tipos de SBCs são os sistemas baseados em regras e os sistemas baseados em casos.

Os SBCs têm sido utilizados em um grande número de aplicações e domínios, tais como: diagnósticos - que tentam recuperar os casos antigos que tenham sintomas parecidos com o novo problema e sugerem um diagnóstico para o problema; *help desk* - são utilizados na área de atendimento ao consumidor, para o tratamento de problemas relacionados aos produtos comercializados; suporte à decisão - empregados na tomada de decisões e projetos arquitetônicos e industriais, entre outras áreas (LORENZI; SILVEIRA, 2011).

**Os sistemas baseados em Regras s**ão sistemas de computação que executam funções semelhantes àquelas normalmente executadas por um especialista humano, por meio da representação de conhecimento em um determinado domínio, de maneira a executar funções semelhantes às de um especialista humano naquele domínio.

**Os sistemas de Raciocínio baseados em casos** apoiam-se na ideia de que o processo de soluções de problemas humano é baseado no uso de experiências passadas, com bases em pesquisas das áreas da Ciência Cognitiva e Psicologia. Conforme essa ideia, o aprendizado é um produto do ato de vivenciar novos fatos, tentando compreendê-los e integrá-los ao conhecimento já existente.

O SIAD proposto neste artigo enquadra-se na categoria de SBCs, mais especificamente um SE baseado em regras de produção. Esta escolha baseou-se nas entrevistas realizadas com o especialista do domínio e nos resultados da aplicação de um instrumento (questionário semi-estruturado), utilizado para aquisição do conhecimento necessário para o desenvolvimento do SIAD.

# *2.2.2.1 Sistemas Especialistas*

Os SEs, para Teixeira (Teixeira, 1998 citado por Lorenzi; Silveira, 2011), são solucionadores de problemas acoplados a imensos bancos de memória, onde o conhecimento humano acerca de uma determinada área ou disciplina encontra-se estocado. Um SE possui as seguintes características básicas (MEIRELLES, 1994 citado por LORENZI; SILVEIRA, 2011):

- Utiliza um conhecimento especializado sobre uma área específica do problema abordado;
- Utiliza codificação simbólica de raciocínio;
- Possui um desempenho maior em nível de competência do que o de indivíduos não especialistas nas áreas em questão.

Um SE geralmente é composto (BARONE, 2003; FERNANDES, 2005 citados por LORENZI; SILVEIRA, 2011) de:

- Base de Conhecimento (BC): onde são armazenados fatos e regras que compõem o processo de inferência do especialista;
- Máquina de Inferência (MI): é o dispositivo que efetua consultas na base de conhecimento em busca de respostas, decidindo a ordem em que as inferências serão consideradas;
- Subsistema de aquisição de conhecimento (SAC): componente responsável pela inserção e manutenção do conhecimento;
- Subsistema de Explicações: deve informar e explicar ao usuário a linha de raciocínio utilizado pelo SE para chegar a conclusão de determinado problema;
- Interface do Usuário: módulo que oferece comunicação e interação com o usuário.

Um dos principais problemas no desenvolvimento de SEs consiste em como armazenar o conhecimento sobre uma determinada área de estudo. Deste problema surgiu o Engenheiro de conhecimento, que é o responsável pela interação entre o desenvolvimento do sistema e os especialistas humanos envolvidos, ou seja, responsável por realizar a aquisição do conhecimento junto aos especialistas do domínio. Segundo Teixeira (TEIXEIRA, 1998 citado por LORENZI; SILVEIRA, 2011), a tarefa do engenheiro de conhecimento é extrair dos especialistas humanos seus procedimentos, suas estratégias e seus raciocínios e codifica-los de forma a gerar uma base de conhecimento. Uma das maiores dificuldades no desenvolvimento de um SE é a interpretação do conhecimento do especialista, para que o mesmo possa ser representado de forma adequada. Esses sistemas gerenciam, armazenam e aplicam conhecimento organizacional explicitamente representado. Sabe-se que um dos bens mais preciosos de uma empresa é o conhecimento, por esse motivo é importante que o mesmo se mantenha na empresa e não somente na mente de um colaborador.

Os SEs podem ser classificados de acordo com a classe de tarefas e/ou problemas para os quais são desenvolvidos (FERNANDES, 2005; REZENDE, 2005 citados por LORENZI; SILVEIRA, 2011):

- **Interpretação:** inferem descrições de situações a partir da observação de fatos, fazendo uma análise de dados e procurando determinar as relações entre eles e seus significados;
- **Diagnóstico:** detectam falhas oriundas da interpretação de dados. Detectam os problemas mascarados por falhas dos equipamentos e falhas do próprio diagnóstico (que este não detectou por ter falhado);
- **Monitoramento:** verificam, continuamente, um determinado comportamento em limites preestabelecidos;
- **Predição:** a partir de uma modelagem de dados do passado e do presente, permite uma determinada previsão do futuro, baseando-se na análise de comportamento, fazendo uso de raciocínios hipotéticos e verificando a tendência de acordo com a variação dos dados de entrada;
- **Planejamento:** o sistema define um conjunto de ações a serem tomadas para se atingir um determinado objetivo. São estabelecidas etapas, subetapas e determinadas prioridades para as mesmas;
- **Projeto:** é semelhante ao SE de planejamento; devem-se confeccionar especificações tais que sejam atendidos os objetivos dos requisitos particulares; esse tipo de SE é capaz de justificar a alternativa tomada para o projeto final e de fazer uso dessa justificativa para alternativas futuras;
- **Depuração:** possuem mecanismos para fornecer soluções para o mau funcionamento provocado por distorções de dados;
- **Reparo:** desenvolve e executa planos para administrar os reparos verificados na etapa de diagnóstico, seguindo um plano para administrar alguma solução encontrada em uma etapa de diagnóstico;
- **Instrução:** tem mecanismos para verificar e corrigir o comportamento do aprendizado dos estudantes; SE empregado em ambientes educacionais;
- **Controle:** governa o comportamento geral dos outros sistemas; é o mais complexo, pois deve interpretar os fatos de uma situação atual, verificando os dados passados e fazendo uma predição do futuro.

Acredita-se que o SIAD proposto enquadra-se nas categorias de *interpretação* e *planejamento*. A interpretação se dará no momento em que as inferências serão realizadas procurando-se determinar as relações entre os fatos e dados relativos às vendas. O planejamento envolve as sugestões de ações que serão inferidas pelo SIAD, para que os objetivos do negócio sejam atingidos.

#### **3. Estado da Arte**

Esta seção apresenta alguns trabalhos relacionados ao proposto, envolvendo o desenvolvimento de ferramentas inteligentes voltadas a BI e/ou sistemas especialistas. No final da seção apresenta-se um estudo comparativo entre as ferramentas estudadas e a solução proposta.

# **3.1 Sistema Especialista para Previsão de Demanda**

O Sistema Especialista apresentado em Dias (2004) propõe uma adaptação ao método de ajuste de previsão quantitativa de produto ou serviço por julgamento. A previsão quantitativa é resultado da combinação das previsões geradas. As regras de produção foram usadas para representar o conhecimento neste SE. Elas são muito apropriadas quando o domínio resulta de associações empíricas desenvolvidas através da experiência prática, o objetivo é desenvolver o protótipo de um sistema especialista para previsão de demanda que combine métodos qualitativos e quantitativos.

O SE foi implementado utilizando-se o *Expert Sinta* que é um *shell* implementado na linguagem de programação orientada a objetos Borland Delphi, fornecendo um suporte visual de fácil operação, inspirado na arquitetura clássica do MYCIN (DIAS, 2004). O Expert SINTA permite o desenvolvimento modular de bases de conhecimento através de uma interface de fácil manipulação e de utilitários criados para depuração. A representação do conhecimento é feita com o uso de regras de produção. No tratamento de incertezas, o *shell* utiliza algumas regras de cálculo de incertezas que utilizam, inclusive, o fator de confiança do usuário em relação às respostas dadas. O Expert SINTA é um software gratuito desenvolvido pela Universidade Federal do Ceará.

O sistema especialista é de ajuste de previsão de uma franquia de uma multinacional do segmento de refrigerantes, a Coca-Cola. Todas as informações foram obtidas em entrevistas com as profissionais responsáveis pela previsão de demanda e pelo PCP (Planejamento e Controle da Produção). A empresa produz refrigerantes, sucos, energético e engarrafa água purificada adicionada de sais.

A expectativa da venda anual é feita em conjunto com a matriz, onde são informados os períodos e duração de campanhas de marketing, qual o objetivo, o público alvo e qual o papel da franquia. Com base nessas informações a expectativa é então dividida nos meses do ano. A empresa hoje conta com um sistema desenvolvido em planilhas Excel que fornece informações sobre a previsão de vendas. O sistema fornece ao usuário a melhor previsão e retorna dois valores mais otimistas que o valor ótimo e dois valores mais pessimistas. Estes valores mais otimistas e pessimistas são variações percentuais do valor ótimo (DIAS, 2004). O sistema foi denominado SEAP- Sistema Especialista de Ajuste de Previsão.

# **3.2 Sistema Especialista para a Área Comercial**

O trabalho apresentado por Luchtenberg (2000) é uma ferramenta que visa auxiliar o processo de tomada de decisões da área comercial de uma empresa, através de um Sistema Especialista, utilizando estudos de técnicas de vendas, aplicadas na ferramenta *SPIRIT* (*Simmetrical Probabilistic Intensional Reasoning Inference Transition).* SPIRIT é uma rede de inferência, no qual afirmações ou fatos são representados juntamente com as ligações entre estes, ou seja, um *shell* para o desenvolvimento de sistemas especialistas. O seu principal objetivo é permitir uma abordagem mais racional com relação a problemas específicos. As ligações lógicas são obtidas através de distribuições de probabilidade de ocorrência, por meio de uma rede causal.

A forma de representação do conhecimento no sistema *SPIRIT* é feita através de regras de produção. A base de conhecimento foi construída com o apoio de um especialista da área, por meio de entrevistas, questionários e documentos já existentes na empresa.

No processo de inferência o sistema busca uma primeira regra arbitrariamente, ou em alguns casos aquela predefinida como regra inicial, e tenta atender as premissas da regra. As premissas descritas na regra são apresentadas ao usuário em forma de questionamentos. As respostas fornecidas pelo usuário são então armazenadas na lista de verdades fazendo com que estas informações fiquem disponíveis ao longo do processo de raciocínio e possam ser utilizadas para a validação de outras regras.

#### **3.3 Emprego de Técnicas de IA para Apoio e Análise de Lançamentos Contábeis**

O objetivo do SE Control-Ger é o estudo e a implementação de módulos integrados a um sistema contábil, empregando técnicas de IA para apoio e análise de seus lançamentos. O sistema possui um módulo especialista para apoio e análise dos lançamentos e outro módulo para o usuário, que permite fazer os lançamentos com os registros, acessando o módulo especialista para utilizar a base de conhecimento, trazendo um resultado ao usuário. No módulo especialista foi implementada a base de conhecimento, com uma máquina de inferência que possui uma árvore de decisão (PFEIFER, 2007).

O levantamento de requisitos foi feito a partir de entrevistas de um especialista da área para auxiliar no desenvolvimento do sistema proposto onde foram levantados os seguintes requisitos (PFEIFER, 2007). Os critérios de análise variam de acordo com o perfil, porte e ramo de atividade da empresa.

#### **3.4 Estudo Comparativo**

Com base nos trabalhos estudados, traçou-se um quadro comparativo entre os mesmos e o SIAD proposto, a partir das características apresentadas no Quadro1.

| Características     | <b>SEAP</b>         | Shell Spirit | Control-Ger   | <b>SIAD</b> |  |
|---------------------|---------------------|--------------|---------------|-------------|--|
|                     |                     |              |               | proposto    |  |
| Linguagem de        | <b>Borland</b>      | <b>JAVA</b>  | <i>Visual</i> | PHP         |  |
| programação         | Delphi              |              | Basic.NET     |             |  |
| Representação da    | Regras de           | Regras de    | Arvore de     | Regras de   |  |
| <b>Base de</b>      | Produção            | Produção     | Decisão       | Produção    |  |
| conhecimento        |                     |              |               |             |  |
| Permite edição da   | <b>SIM</b>          | <b>SIM</b>   | <b>SIM</b>    | <b>SIM</b>  |  |
| base de             |                     |              |               |             |  |
| conhecimento        |                     |              |               |             |  |
| Utilização de Shell | <b>Shell Expert</b> | Shell Spirit | Não é         | Não será    |  |
| para construção de  | Sinta               |              | utilizado     | utilizado   |  |
| base de             |                     |              | Shell         | Shell       |  |
| conhecimento        |                     |              |               |             |  |
| <b>Plataforma</b>   | Desktop             | Desktop      | Desktop       | Web         |  |
| desenvolvida        |                     |              |               |             |  |
| Emissão de          | Não                 | Não          | Sim           | Sim         |  |
| relatórios          |                     |              |               |             |  |
| Emissão de          | Não                 | Não          | Não           | Sim         |  |
| <b>Gráficos</b>     |                     |              |               |             |  |

**Quadro 1 - Comparativo ente os Sistemas**

O Quadro 2 apresenta algumas diferenças e semelhanças sobre os sistemas estudados e comparados com o SIAD implementado. Os principais diferenciais com relação ao SIAD são:

- Sistema desenvolvido em plataforma *web*, que permite que a interface seja acessada mais facilmente de qualquer lugar, a partir de um *browser;*
- Possibilidade de emissão de relatórios e gráficos que irão auxiliar nas análises e comparações, que aliados às técnicas de IA implementadas permitirão uma tomada de decisão com menor tempo e esforço.

#### **4. Solução Implementada**

Segundo a gerência de vendas, atualmente a empresa não tem como tomar uma decisão em tempo hábil com relação as suas vendas, devido a não possuir uma ferramenta para diagnosticar uma possível queda no volume de vendas em determinada região, ou um grande desvio padrão de venda de seus principais representantes dentro do mês vigente, entre outros aspectos, não podendo assim tomar uma medida corretiva para evitar essas situações.

Atualmente as informações são analisadas por meio de relatórios do Sistema ERP (*Enterprise Resourc*e *Planning*) empregado na empresa, a partir de um cruzamento de dados realizado manualmente em planilhas utilizando o *Microsoft Excel*. Esta análise e cruzamento demanda muito tempo dos diretores da área de vendas, que perdem o foco do trabalho, que é o estudo do mercado, visando otimizar os processos de compras e vendas.

Além disso, este cruzamento manual não traz os resultados esperados. É neste contexto que se justifica a implementação da ferramenta proposta.

O SIAD foi desenvolvido para atender uma necessidade da empresa Arbaza Alimentos, permitindo um melhor acompanhamento sobre a vida da empresa, com relação a resultados e metas a serem alcançados nas áreas de vendas e finanças da empresa. Desenvolveu-se um SIAD que apresenta inicialmente, por meio de uma interface web, consultas, gráficos e relatórios de dados empresariais relativos a toda parte logística da empresa, envolvendo as áreas de compra e vendas, mostrando uma visão atualizada do mercado, no que diz respeito à lucratividade e volume de vendas para os gerentes comerciais e diretores. O segundo passo, é a visualização de sugestões de decisões que poderão ser tomadas a partir dos dados analisados. Esta análise é realizada pelo SIAD proposto, por meio da aplicação de técnicas de IA. Optou-se pela implementação de um Sistema Especialista, baseado em regras de produção, como técnica de IA para o SIAD. A Figura 1 apresenta a arquitetura do SIAD implementado.

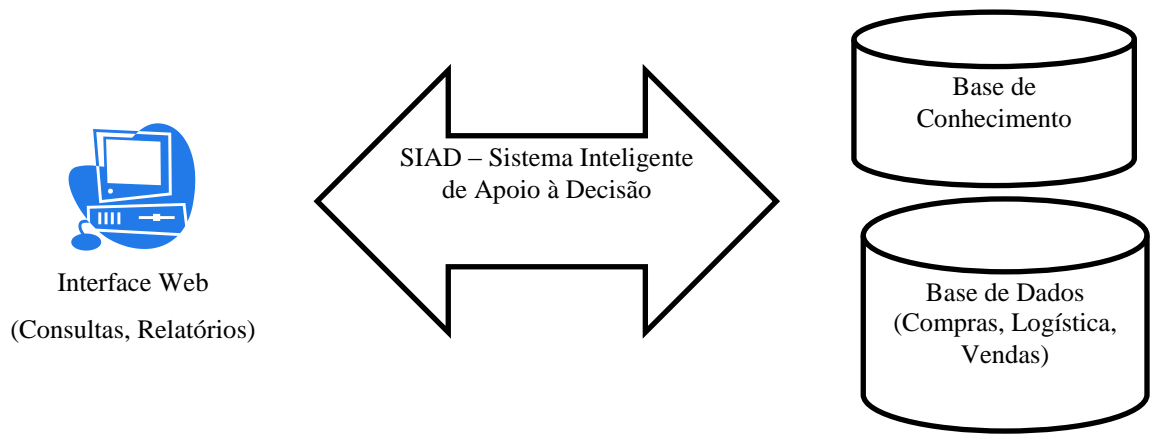

**Figura 1: Arquitetura do SIAD implementado. Fonte: Do Autor**

# **4.1 Aquisição do Conhecimento**

A aquisição do conhecimento, para construir a base de conhecimento do SIAD implementado, foi realizada por meio de entrevistas com um especialista do domínio, que trabalha na Arbaza Alimentos, ocupando o cargo de Gerente no setor de Compra e Venda. O especialista possui experiência de 25 anos na área de compra e venda de grãos.

O Anexo 1 apresenta o roteiro de entrevista que foi aplicado com o especialista, para que fosse possível determinar a melhor forma de representar o conhecimento (regras de produção). O Anexo 2 apresenta, de forma textual, as principais regras do SIAD, elaboradas em colaboração com o especialista. Estas regras serão detalhadas, na próxima etapa do trabalho, de forma que possam ser representadas de acordo com a modelagem proposta na seção 4.3 deste artigo.

# **4.2 Levantamento de Requisitos**

Por meio das entrevistas realizadas com o especialista do domínio, além do conhecimento da rotina da empresa, foram estabelecidas as seguintes funcionalidades para o SIAD proposto, apresentadas no Diagrama de Casos de Uso da Figura 2.

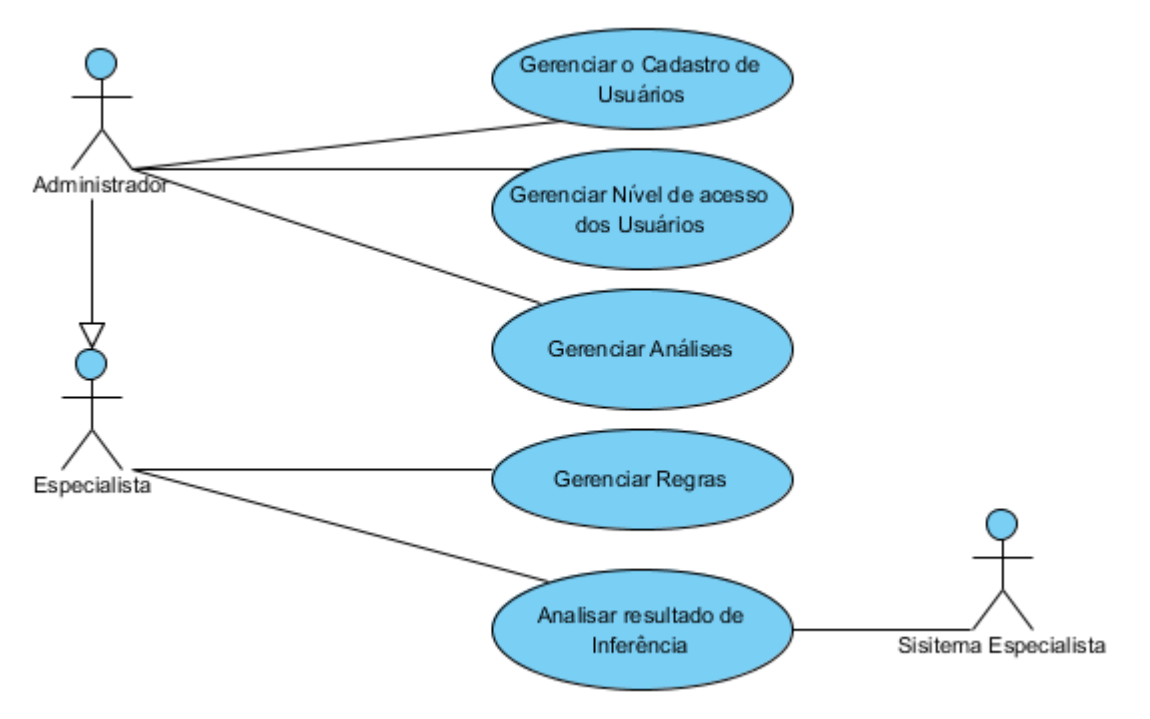

**Figura 2: Diagrama de Caso de Uso. Fonte: Do Autor**

As funcionalidades implementadas no SIAD foram:

- **Gerenciar o Cadastro de Usuários**: responsável por gerenciar o cadastro dos usuários, realizando os cadastros, edições e inativando os usuários quando necessário;
- **Gerenciar nível de acesso dos usuários**: permite que seja definido o nível de acesso dos usuários, estabelecendo as operações permitidas para cada usuário;
- **Gerenciar Análises**: responsável pela manutenção da base de conhecimento, permitindo cadastrar novas análises.
- Gerenciar Regras: responsável por cadastrar regras e vinculá-las às análises, inserir problemas e possíveis sugestões para uma possível tomada de decisões referente aos problemas enfrentados pela empresa**.**
- **Analisar resultado da inferência**: o sistema analisará os dados já cadastrados na base de conhecimento e fará uma busca das regras para verificar quais procedimentos serão adotados, trazendo sugestões para o especialista de como agir em determinadas situações.

# **4.3 Modelagem da Base de Conhecimento do SIAD**

A forma de representação da base de conhecimento do SIAD implementado são associações entre regras previamente definidas pelo especialista do domínio às análises já criadas no banco de dados e soluções propostas. Para permitir a edição da base de conhecimento pelo especialista do domínio, visando tornar o conhecimento dinâmico, definiu-se um modelo ER, que permitirá o armazenamento do conhecimento do SIAD na base de dados. O diagrama ER pode ser visualizado na figura 3.

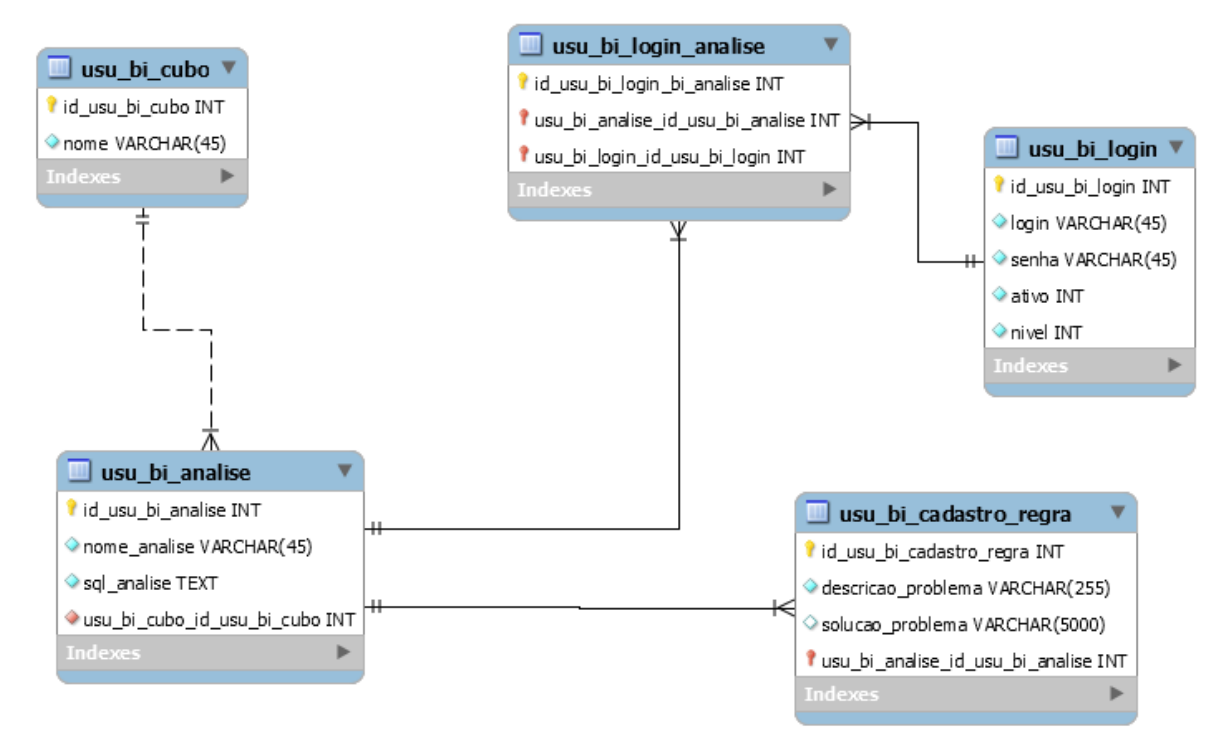

**Figura 3: Diagrama Modelo E-R Fonte: Do autor**

De acordo com a Figura 3, tem-se que:

- Toda regra está associada a uma análise previamente cadastrada (meta de vendas, faturamento, etc) cujas informações são armazenadas na tabela *usu\_bi\_analise;*
- Todas as variáveis que serão utilizadas nas regras e análises estão disponíveis na tabela usu\_bi\_cubo,caso necessite algum campo novo o mesmo deve ser inserido diretamente na tabela,
- Na tabela usu bi analise é vinculada na consulta SOL como tabela padrão a ser utilizada.
- As regras possuem um identificador (ID), nome (descricao\_problema), objetivo, e solução\_ problema ( mostrando um texto ao especialista, indicando a ação que pode ser realizada),que estão na tabela usu\_bi\_cadastro\_regra
- Todas as análises e regras estão vinculadas a um determinado usuário na tabela usu\_bi\_login\_analise,para que o usuário só veja as análises que são de seu

interesse. Isso foi definido junto ao especialista do domínio, pois o responsável pelo setor de logística que irá acessar o SIAD, não deverá ter acesso as metas de vendas, por exemplo.

Para permitir a manutenção de base de conhecimento, foram construídas interfaces para fazer o cadastro, alteração, consulta e exclusão das informações destas tabelas.

#### **4.4 Processo de Inferência**

O processo de Inferência funciona da seguinte maneira: o usuário do SIAD irá selecionar o problema desejado na aplicação, após o mesmo poderá montar a análise com os filtros e métricas que julgar melhor para a obtenção dos dados, a partir de uma interface apresentada na figura 5 (seção 4.6).

De acordo com o problema selecionado, será necessária a definição de alguns parâmetros para efetivar a análise, conforme estabelecido nas regras definidas pelo especialista do domínio. O usuário poderá ser solicitado a informar um percentual para aumento do volume de vendas, poderá precisar inserir o número de dias que ele deseja validar entre data do pedido e data de expedição da nota, etc. Esses dados irão variar de uma análise para outra, portanto cada análise vai ter uma interação diferente.

Após a definição dos parâmetros solicitados em cada regra o especialista deverá solicitar a validação, que disparará o processo de inferência propriamente dito. A inferência se dá da seguinte forma:

- De acordo com o problema selecionado, o SIAD busca a regra correspondente na base de conhecimento e faz a validação dos dados, validação essa referente aos parâmetros informados;
- O SIAD retorna na tela o resultado da inferência, resultado esse que pode variar de análise para análise, de acordo com as regras definidas que constam no Anexo 2;
- Conforme o resultado da inferência o SIAD apresenta sugestões para o especialista tentar contornar ou resolver o problema.

A figura 4 ilustra, de forma gráfica, o processo de inferência.

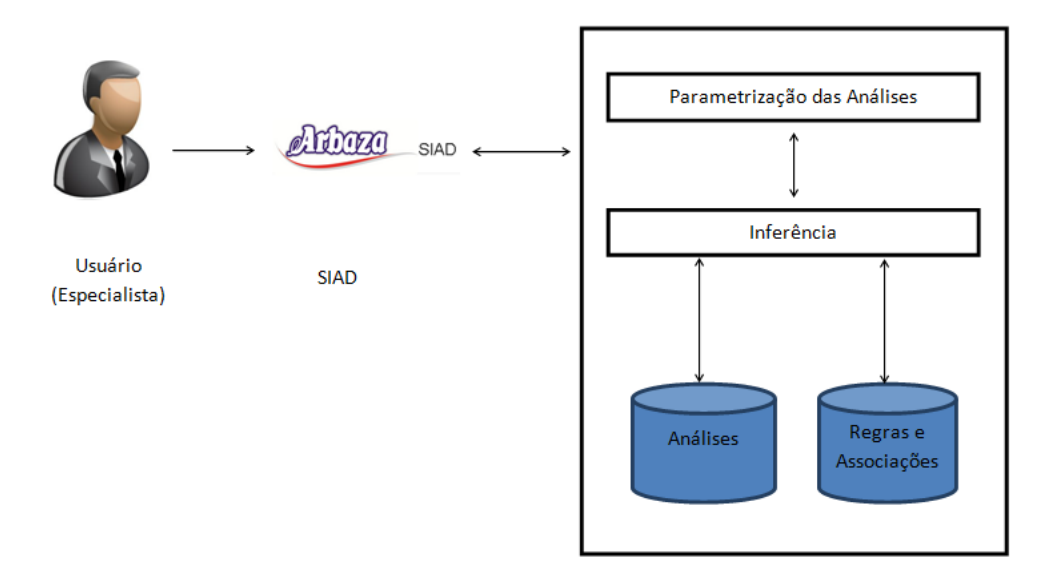

**Figura 4: Processo de Inferência- SIAD. Fonte: Do autor**

# **4.5 Tecnologias Empregadas**

O SIAD foi implementado utilizando-se a linguagem de programação PHP e o Sistema Gerenciador de Bancos de Dados (SGBD) *Microsoft SQL Server*. O *Microsoft SQL Server* foi escolhido devido ao grande tráfego de dados que o SIAD utiliza e por ser uma plataforma multiusuário com um número considerável de usuários que fazem consultas e atualizações na base simultaneamente. A ferramenta escolhida também apresenta uma grande estabilidade com relação ao tempo de resposta, a velocidade com que busca o seus dados e com relação à segurança que a mesma possui tanto no manuseio dos dados quanto na segurança e controle de suas transações, na facilidade de gerar *backups* e gerenciar as bases de dados (MICROSOFT, 2014a). Além disso, esta ferramenta já é empregada na Arbaza, sendo utilizada para gerenciar as bases de dados no sistema ERP.

O desenvolvimento da interface web foi realizado com o apoio do *framework frontend Bootstrap*, que permite um desenvolvimento web mais rápido e fácil (NASCIMENTO, 2014).

O SIAD foi hospedado no servidor da empresa,foi utilizado o serviço de Informações da Internet(IIS),nativo do Windows Server 2008 R2, que é uma plataforma Web unificada que permite que você compartilhe informações com usuários na Internet, em uma intranet ou extranet (MICROSOFT, 2014b).

Para a demonstração dos resultados das análises (resultado do processo de inferência do SIAD) utilizou-se a *Application Program Interface* (API) do *Google Chart*. Esta API permite facilmente criar um gráfico a partir de alguns dados e incorporá-lo em uma página da web (DONINI, 2014).

#### **4.6 Demonstração do Sistema**

Foram criadas diversas Tabelas e *Views* no banco de Dados Sapiens, que é o banco de dados utilizado para gerenciar o *Enterprise Resource Planning* (ERP) da Arbaza. As mesmas foram criadas para que nelas fiquem armazenadas as informações referentes à área de vendas, foco do SIAD implementado.

As consultas estão todas ligadas à tabela principal que é denominada *dbo.usu\_bi\_cubo\_faturamento*, onde estão os dados e campos necessários para efetuar as análises com base nas regras definidas pelo especialista do domínio e nos parâmetros que será definidos pelos usuários do SIAD. Essa tabela base foi criada para que, toda vez que o se monte uma consulta, que será solicitada pelo especialista, o sistema busque essas informações na respectiva tabela, dentro do banco de dados Sapiens (ERP),e não precise buscar os dados em tabelas distintas.

Por exemplo, para buscar o nome do cliente que efetuou a compra, o nome do representante responsável pela venda e os produtos contidos na mesma, o sistema precisaria fazer a buscar em tabelas diferentes, tais como as tabelas das notas fiscais de saída, tabela onde ficam armazenados os itens das notas fiscais - para buscar os itens dessa nota fiscal de saída, tabela de cadastro de cliente para buscar o nome do cliente e, também, a tabela de cadastro de representantes, para buscar o nome do representante. Portanto, a pesquisa seria demorada e também iria atrapalhar os demais usuários que estão trabalhando no Sistema ERP.

A figura 5 mostra o cadastro de uma nova análise. No exemplo consta uma análise denominada Verificar Dias Pedido X Faturamento, a qual tem finalidade de mostrar quantos dias cada pedido está demorando a se transformar em nota fiscal e ser despachado para os Clientes. Este cadastro é realizado pelo desenvolvedor do SIAD, por meio da criação de uma consulta SQL, com base nas regras definidas pelo especialista do domínio.

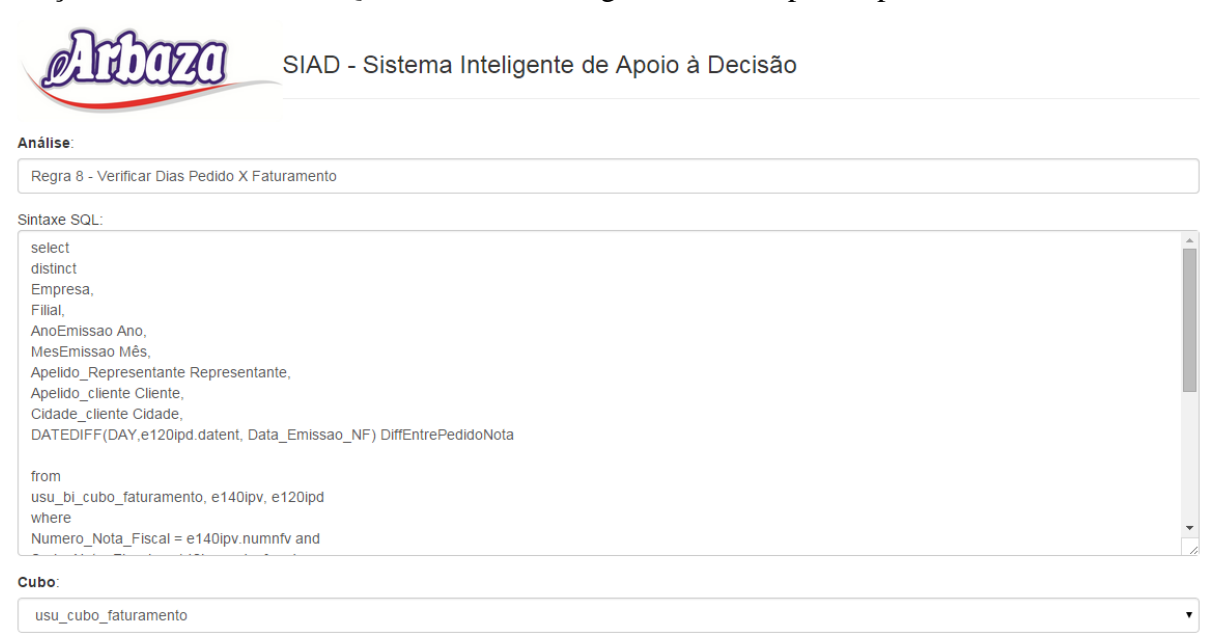

**Figura 5: Análise Verificar dias pedido X faturamento**

No campo análise deve ser inserido o nome da mesma, no campo sintaxe é inserida a consulta em linguagem SQL,referente aos campos que se deseja visualizar e a maneira que deseja organizar as informações. No campo cubo deve ser selecionada a opção usu\_cubo\_faturamento, pois é a tabela onde estão centralizados todos os campos do sistema e também todos os registros atualizados, referentes às vendas da empresa.

A Figura 6 mostra uma análise que pode ser montada pelos usuários Administradores do SIAD, nesse caso o intuito é validar a média de dias para entrega de pedidos. Nessa análise o especialista selecionou apenas um Representante e na cartela de cliente selecionou apenas três.

|                                |          | SIAD - Sistema Inteligente de Apoio à Decisão |                                                                              |                                |                            |       |      |           |              |
|--------------------------------|----------|-----------------------------------------------|------------------------------------------------------------------------------|--------------------------------|----------------------------|-------|------|-----------|--------------|
| Tabela<br>$\pmb{\mathrm{v}}$   | Filial + |                                               |                                                                              |                                |                            |       |      |           |              |
| Média<br>DiffEntrePedidoNota ▼ | Mês +    | $Ano$ $\sim$                                  |                                                                              |                                |                            |       |      |           |              |
| Empresa +                      |          |                                               |                                                                              |                                |                            |       | 10   | 11        |              |
|                                |          |                                               |                                                                              |                                |                            |       |      | 2014 2014 | <b>Total</b> |
| Representante +                | Empresa  | Representante                                 | Cliente                                                                      | Cidade                         | <b>DiffEntrePedidoNota</b> |       |      |           |              |
| Cliente +                      |          |                                               | <b>GILMAR VELAS</b>                                                          | <b>FREDERICO</b><br>WESTPHALEN | 3                          |       | 3,00 |           | 3,00         |
|                                |          |                                               |                                                                              |                                | 14                         |       |      | 14,00     | 14,00        |
| Cidade $\tau$                  |          | <b>REPRESENTACOES</b>                         | <b>MARLIZE SCHAFFER</b><br><b>STRUCKER</b>                                   | <b>ERVAL SECO</b>              | $\mathbf 2$                |       | 2,00 |           | 2,00         |
| DiffEntrePedidoNota +<br>1     |          |                                               |                                                                              |                                | 3                          |       |      | 3,00      | 3,00         |
|                                |          | <b>EDIMAR LTDA</b>                            | <b>FREDERICO</b><br><b>SUPERMERCADO</b><br><b>SORRISO LTDA</b><br>WESTPHALEN |                                | 1                          |       | 1,00 |           | 1,00         |
|                                |          |                                               |                                                                              |                                | 5                          |       |      | 5,00      | 5,00         |
|                                |          |                                               |                                                                              |                                | 6                          |       | 6,00 |           | 6,00         |
|                                |          |                                               |                                                                              |                                | $\overline{I}$             |       | 7,00 |           | 7,00         |
|                                |          |                                               |                                                                              |                                |                            | Total | 3,80 | 7,33      | 5,13         |

**Figura 6: Validar a média de dias entre o pedido e o faturamento**

O sistema mostra, na figura 6, qual o ano e os meses que estão sendo analisados, bem como uma média de dias em que o pedido demorou a ser faturado para determinados clientes, traz também a média de dias referente à demora de entrega geral da empresa dentro do prazo e filtros estipulados pelo especialista. A figura 7 mostra a mesma análise da figura 6, porém na forma de Gráfico de Barras.

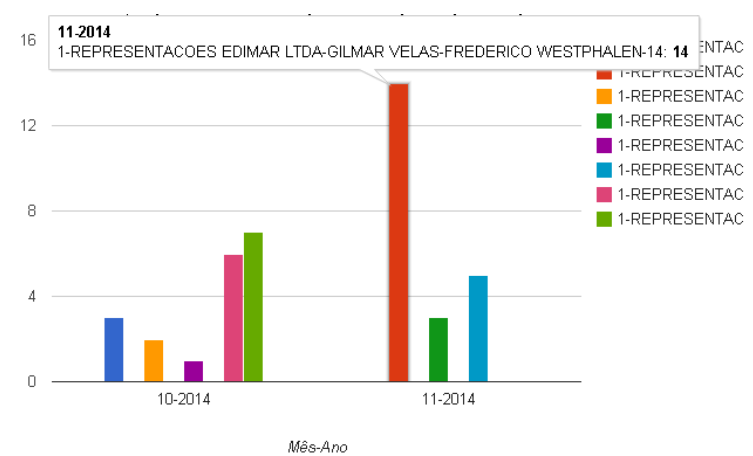

**Figura 7: Gráfico de Barras**

Na edição da base de conhecimento, apresentada na figura 8, o especialista informa o problema que é enfrentado por ele e pela empresa, ou algum futuro problema que o mesmo queira evitar. Após o especialista lança a solução do problema, que é o que vai ser sugerido para ele após o processo de inferência. Através dessas sugestões, ele poderá tomar alguma decisão referente ao cenário que será analisado. No campo Análise ele deve selecionar a análise correspondente ao problema em questão e para que usuário será vinculada esta regra. Dependendo do usuário estarão disponíveis análises específicas, por exemplo, o usuário que é encarregado pela montagem das cargas através dos pedidos, só precisar acessar o SIAD e ver a análise correspondente aos pedidos; não é de seu interesse ver quanto é a media de vendas, estipular um crescimento nas vendas, dentre outras.

O especialista pode consultar as soluções já cadastradas através do menu Cadastro/Regra, onde o mesmo pode verificar o que já está cadastrado,com a possibilidade de alterar ou inserir novas associações ,como mostra a figura 8.

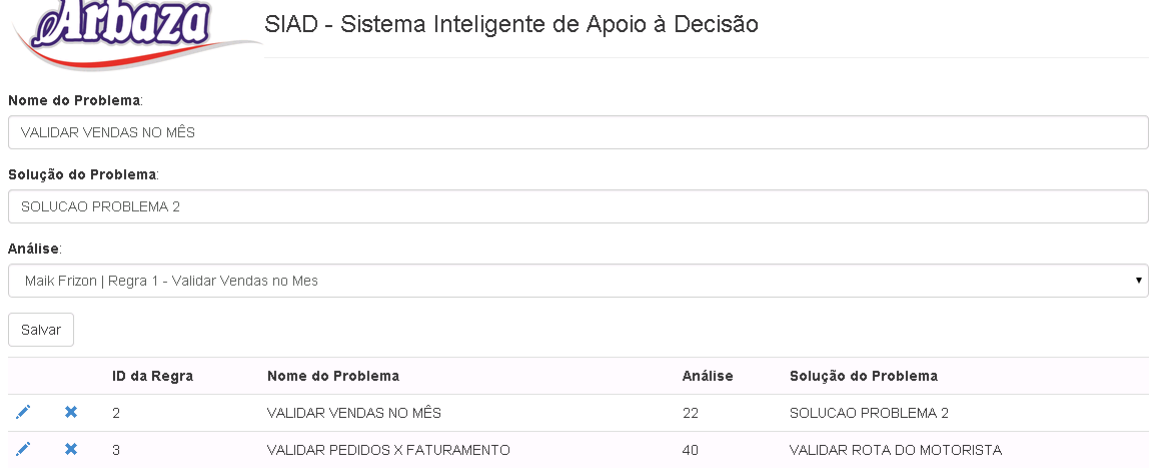

#### **Figura 8: Manutenção da Base de Conhecimento**

Na figura 9 apresenta-se, a título de exemplo, a regra referente à venda de lentilha. Para solicitar a análise, o especialista informa um ou mais representantes, seleciona o ano desejado para a comparação e define um percentual de aumento de vendas para o mesmo período do próximo ano Nessa análise o sistema valida os meses de setembro, outubro, novembro e dezembro do ano especificado no campo e traz a soma de quilos referente à venda da Lentilha.

Pode se verificar que, no exemplo da Figura 9, foi informado um único representante, o ano de 2014 e um crescimento na venda do mesmo de 3% para o próximo período.Após isso o usuário deve clicar no botão "Enviar".

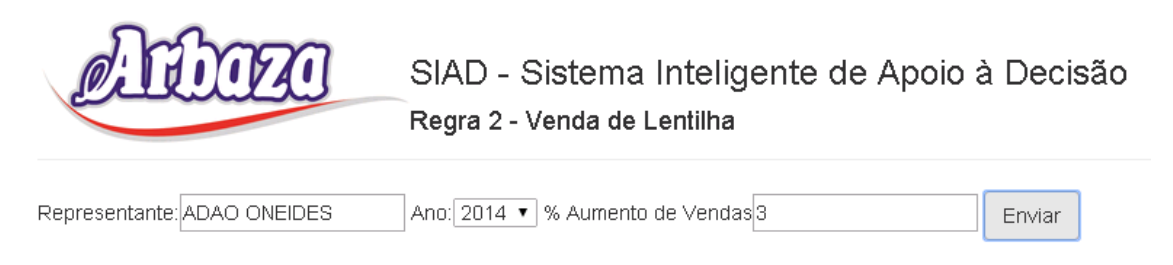

**Figura 9: Demonstração de uma das regras do SIAD**

Na figura 10 é ilustrado o resultado da inferência, referente aos filtros selecionados e informados pelo especialista. O resultado apresentado se dá com a validação da regra na base de conhecimento, trazendo sugestões para o especialista poder tomar medidas corretivas, preventivas, disponibilizar promoções, brindes, etc., de acordo com as informações definidas na base de conhecimento**.**

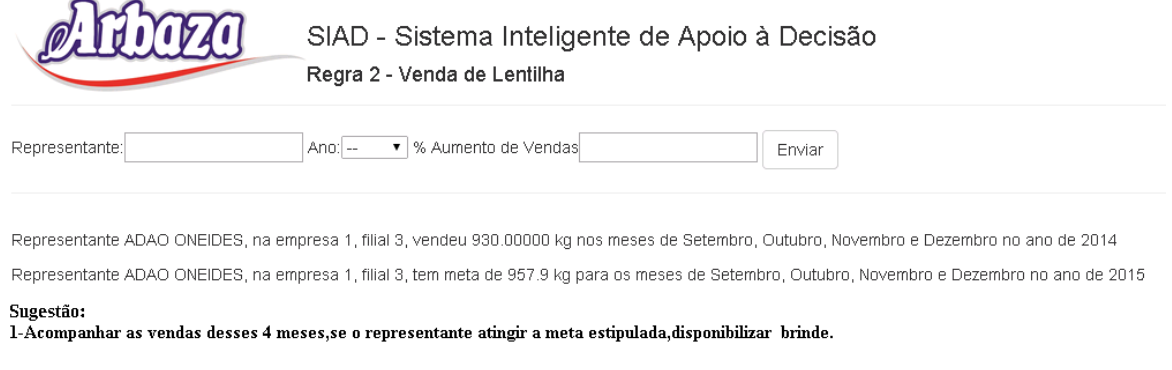

**Figura 10: Resultado da Inferência do SIAD**

Além das análises referentes às regras definidas na base de conhecimento, o especialista do domínio solicitou a inserção de alguns relatórios gerenciais na ferramenta, tais como a visualização de vendas por anos, vendas por marcas, curva ABC de clientes, dentre outros. Estes relatórios foram disponibilizados em um menu específico do SIAD, não possuindo inferência. A Figura 11 mostra uma destas opções, em que são apresentadas as vendas de produtos por marca.

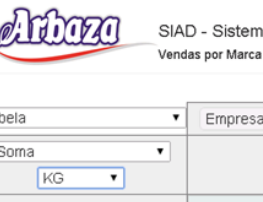

SIAD - Sistema Inteligente de Apoio à Decisão

| Tabela               | Empresa +      |                | $F$ ilial $*$ |               |              |
|----------------------|----------------|----------------|---------------|---------------|--------------|
| Soma<br>۷<br>KG<br>۷ |                |                |               |               |              |
| Marca +              | Marca          | Mês            | Ano           | KG            | Total        |
|                      |                | 8              | 2013          | 455946,00000  | 455.946,00   |
| Mês +                |                |                | 2014          | 529595.00000  | 529.595,00   |
| Ano                  | <b>ARBAZA</b>  | $\overline{9}$ | 2013          | 456466.40000  | 456.466,40   |
|                      |                |                | 2014          | 592207.00000  | 592.207,00   |
| KG +                 |                | 10             | 2013          | 459283.95000  | 459.283,95   |
|                      |                |                | 2014          | 1149216.00000 | 1.149.216,00 |
|                      |                |                | 2013          | 30000.00000   | 30.000,00    |
|                      |                | 8              | 2014          | 38300.00000   | 38.300,00    |
|                      | <b>DA CASA</b> | $\overline{9}$ | 2013          | 55200.00000   | 55.200,00    |
|                      |                |                | 2014          | 20350.00000   | 20.350,00    |
|                      |                |                | 2013          | 40710.00000   | 40.710,00    |
|                      |                | 10             | 2014          | 57660.00000   | 57.660,00    |
|                      | <b>KICALDO</b> | 8              | 2013          | 198600,00000  | 198.600,00   |
|                      |                |                | 2014          | 52410.00000   | 52.410,00    |
|                      |                | $\overline{9}$ | 2013          | 100640.00000  | 100.640,00   |
|                      |                |                | 2014          | 124270.00000  | 124.270,00   |
|                      |                | 10             | 2013          | 172100,00000  | 172.100,00   |

**Figura 11: Vendas por Marca**

Para auxiliar na utilização do SIAD desenvolvido, elaborou-se um breve manual do usuário, apresentando no Anexo 3.

# **4.7 Validação**

Após o desenvolvimento do protótipo de SIAD foi realizada uma validação dos resultados apresentados pelo sistema com especialistas no assunto, no caso, um gerente de vendas e um diretor da empresa, após o mesmo foi implantado no Servidor. Por questões de segurança e privacidade das informações frente à concorrência, apesar do SIAD ser desenvolvido em uma plataforma web, a ferramenta ficou acessível via browser somente na rede interna da empresa.

Entretanto, mesmo depois da implantação, o SIAD continuará a ser acompanhado constantemente pelos gerentes da área de venda da empresa e pelo desenvolvedor (autor deste trabalho) para que sejam realizadas melhorias, ajustes de detalhes e para que o mesmo sempre esteja em constante melhoria e sempre atendendo as necessidades da empresa.

# **5. Considerações Finais**

Acredita-se que os objetivos propostos para a segunda etapa deste trabalho tenham sido alcançados, já que foram realizadas todas as atividades previstas no cronograma, em tempo hábil.

As tarefas de montar as regras específicas para a empresa, buscar recursos técnicos e métodos para desenvolver as análises, para apresentar os resultados aos especialistas, foram as tarefas mais complexas, devido à particularidade de cada análise.

Na segunda parte deste trabalho foi realizada a implementação do SIAD proposto, após os testes e validações. Foram realizados treinamentos com os Diretores da empresa (no caso, um gerente de vendas e um diretor da empresa) acompanhando os resultados dos mesmos trabalhando com a ferramenta, tendo-se verificado que a mesma vem a beneficiar a empresa, pois mostra uma visão mais ampla das vendas dos produtos, a margem de lucro, comparando os diferentes meses e anos para assim poder fazer uma prospecção para meses, anos e vendas futuras. Segundo o Diretor de Vendas, especialista do domínio do SIAD, "A ferramenta é de grande importância para prospectar novas vendas, e principalmente para mostrar a realidade da empresa de uma maneira mais detalhada, simples e rápida". O Anexo 4 apresenta o atestado do Gerente de Vendas e do Diretor da empresa, sobre sua participação no desenvolvimento e na validação do SIAD.

Como trabalhos futuros o intuito é disponibilizar acesso a essa ferramenta via Web, pois atualmente, por questões de segurança, a mesma funciona na Intranet (Rede Interna da Empresa). Também pretende-se deixar a parametrização das análises previamente definida, de acordo com os parâmetros mais comuns definidos pelo especialista, ou seja, já trazer informações iniciais referentes a cada análise na interface do SIAD, por meio do *Google Chart*. Outra proposta envolve a flexibilização da manutenção da base de conhecimento. Especialmente no que diz respeito à disponibilização do SIAD na *web,* será necessário definir as ferramentas a serem utilizadas para que a empresa não corra riscos, tendo informações estratégias disponibilizadas na Internet.

Também estão sendo inseridas novas empresas que pertencem ao grupo Balestreri dentro do Sistema Sapiens. Estas empresas irão usufruir do SIAD desenvolvido. Claro, que um trabalho futuro será disponibilizar análises bem específicas para os novos ramos de atividades e negócios, porém o que já foi desenvolvido vai ser muito útil a essas novas empresas também. Uma delas atua no ramo de Produção de Biodiesel situada em Rondonópolis no Mato Grosso e outra trabalha no ramo de Transporte situada em Caibi-SC.

#### **Referências**

BONOMO, Peter. **Data Mart**. Artigos de Análise de Sistemas, 2009. Disponível em <*[http://imasters.com.br/artigo/11178/gerencia-de-ti/construcao-de-data-warehouse-dw-e](http://imasters.com.br/artigo/11178/gerencia-de-ti/construcao-de-data-warehouse-dw-e-data-mart-dm/)[data-mart-dm/](http://imasters.com.br/artigo/11178/gerencia-de-ti/construcao-de-data-warehouse-dw-e-data-mart-dm/)*>. Acesso em: 17 ,maio, 2014.

CARVALHO, Luís Alfredo Vidal de. **Datamining:** A Mineração de Dados no Marketing, Medicina, Economia, Engenharia e Administração. Rio de Janeiro: Ciência Moderna, 2005.

DALL'OGLIO, Pablo. **PHP:** Programando com orientação a objetos. 2. ed. São paulo: Novatec, 2009.

DIAS, Andreza Silva. **Uso de Conhecimento Teórico e de Especialista para previsão de demanda**. São Carlos, SP: Universidade Federal de São Carlos Centro de Ciências Exatas e Tecnologia,2004-Curso de Pós Graduação em Engenharia da Produção.

DONINI, Rodrigo S. **Google Chart API.** Disponível em: [<http://www.linhadecodigo.com.br/artigo/2263/google-chart-api.aspx>](http://www.linhadecodigo.com.br/artigo/2263/google-chart-api.aspx). Acessado em 01/10/2014.

LEME FILHO, Trajano. **BI Business Intelligence no Excel.** Rio de Janeiro: Novaterra, 2012,

LORENZI, Fabiana; SILVEIRA, Sidnei Renato. **Desenvolvimento de Sistemas de Informação Inteligentes.** Porto Alegre: UniRitter, 2011.

LUCHTENBERG, Jonas. **Protótipo de Sistema Especialista para área Comercial utilizando a ferramenta SPIRIT**. Blumenau: Universidade Regional de Blumenau,2000. Trabalho de Conclusão de Curso – Curso de Bacharelado em Ciência da Computação.

MICROSOFT. **Descrição dos Conceitos Básicos de Normalização de Dados.** Disponível em: <http://support.microsoft.com/kb/283878/pt-br>. Acesso em maio, 2014a.

MICROSOFT. **Windows Server:** Servidor Web (IIS). Disponível em: [<http://technet.microsoft.com/pt-br/library/cc753433\(v=ws.10\).aspx>](http://technet.microsoft.com/pt-br/library/cc753433(v=ws.10).aspx). Acessado em 10/11/2014b.

NASCIMENTO, Thiago. **Desenvolvendo com Bootstrap 3**: um framework front-end que vale a pena! Disponível em: <http://thiagonasc.com/desenvolvimento-web/desenvolvendo-

com-bootstrap-3-um-framework-front-end-que-vale-a-pena>. Acessado dia 05/10/2014. O'BRIEN, James A. **Administração de Sistemas de Informação.** Porto Alegre: AMGH, 2013.

PETUCO, Gelson. **Data Warehouse.** Disponível em: <http://www.baguete.com.br/artigos/206/gelson-petuco/05/06/2006/data-warehouse> Acesso em: 15 de maio, 2014.

PETERS, Marcos Reinaldo Severino; MEGLIORINI, Evandir; ZITTEI, Marcus Vinicius Moreira; CÔRTES, Pedro Luiz. Accounting Intelligence: a study of business intelligence suppliers. **Anais do 6º congresso internacional de gestão da tecnologia e sistema de Informação.** São Paulo: FEA-USP, 2009. Disponível em: <http://www.tecsi.fea.usp.br/pastcontecsi/arquivos/6contecsi.pdf>. Acesso em abr. 2014.

PFEIFER, Jaime Tiago Cocolella. **Emprego de técnicas de Inteligência Artificial para apoio e análise de lançamentos Contábeis.** Porto Alegre: UniRittter, 2007. Trabalho de Conclusão de Curso – Curso de Bacharelado em Sistemas de Informação.

PRIMAK, Fábio Vinícius da Silva. **Decisões com BI** (Business Intelligence). Rio de Janeiro: Ciência Moderna, 2008.

REZENDE, Solange Oliveira. **Sistemas Inteligentes:** Fundamentos e aplicações. Barueri, SP: Manole, 2005.

SERAIN, João Sidemar. **Porque Business Intelligence.** Disponível em:

[<http://imasters.com.br/artigo/5415/gerencia-de-ti/cresce-o-mercado-para-profissionais-de](http://imasters.com.br/artigo/5415/gerencia-de-ti/cresce-o-mercado-para-profissionais-de-bi/)[bi/>](http://imasters.com.br/artigo/5415/gerencia-de-ti/cresce-o-mercado-para-profissionais-de-bi/). Acessado em: 15 de maio, 2014.

SILVA, César Augusto Villela. **Avaliação de uma ferramenta de Business Intelligence em uma indústria aeronáutica.** Disponível em: [<http://homes.dcc.ufba.br/~mauricio052/Topicos%20em%20BD/Material%20Did%C3%A](http://homes.dcc.ufba.br/~mauricio052/Topicos%20em%20BD/Material%20Did%C3%A1tico/Monografias/Avalia%C3%A7%C3%A3o%20de%20uma%20Ferramenta%20de%20Business%20intelligence%20em%20uma%20Ind%C3%BAstria%20Aeronona%C3%BAtica.pdf) [1tico/Monografias/Avalia%C3%A7%C3%A3o%20de%20uma%20Ferramenta%20de%20](http://homes.dcc.ufba.br/~mauricio052/Topicos%20em%20BD/Material%20Did%C3%A1tico/Monografias/Avalia%C3%A7%C3%A3o%20de%20uma%20Ferramenta%20de%20Business%20intelligence%20em%20uma%20Ind%C3%BAstria%20Aeronona%C3%BAtica.pdf) [Business%20intelligence%20em%20uma%20Ind%C3%BAstria%20Aeronona%C3%BAtic](http://homes.dcc.ufba.br/~mauricio052/Topicos%20em%20BD/Material%20Did%C3%A1tico/Monografias/Avalia%C3%A7%C3%A3o%20de%20uma%20Ferramenta%20de%20Business%20intelligence%20em%20uma%20Ind%C3%BAstria%20Aeronona%C3%BAtica.pdf) [a.pdf>](http://homes.dcc.ufba.br/~mauricio052/Topicos%20em%20BD/Material%20Did%C3%A1tico/Monografias/Avalia%C3%A7%C3%A3o%20de%20uma%20Ferramenta%20de%20Business%20intelligence%20em%20uma%20Ind%C3%BAstria%20Aeronona%C3%BAtica.pdf). Acessado em: 24 de maio, 2014.

SOUZA, Michel. **Ferramentas Olap.** Disponível em: <http://imasters.com.br/artigo/1498/gerencia-de-ti/ferramentas-olap/>. Acessado em: 26 maio, 2014.

STAIR, Ralph M; REYNOLDS, George W. **Princípios de Sistemas de Informação**. 4. ed. Rio de Janeiro: LTC, 2002.

TURBAN, Efrain, et al. *Business Intelligence* **– Um enfoque Gerencial para a Inteligência do Negócio**. I ed. Porto Alegre: Bookman, 2009

# **ANEXO 1**

#### **Roteiro de Entrevista com o Especialista**

- 1. Quais são as principais situações que ocorrem, periodicamente, impactando no volume de vendas, positiva ou negativamente?
- 2. Ao verificar o total vendido por um vendedor no mês, quais dos itens a seguir são considerados?
	- a) O valor total está adequado? Se não estiver, o que deve ser feito?
	- b) A quantidade total está adequada? Se não estiver, o que deve ser feito?
	- c) O mix de produtos foi trabalhado? Se não foi, o que deve ser feito?
- 3. Quais são as fontes de informação que são utilizadas para julgar se o representante, mediante ao contexto de mercado, vendeu bem ou mal? Quais ou quais parâmetros são comparados/utilizados?
- 4. Qual é a política comercial criada para entrada em um determinado cliente? Quais incentivos são dados? Por que são dados? Durante quanto tempo?
- 5. Qual a política comercial de resgate de um cliente? Como fazemos para quem deixou de comprar volte a comprar?
- 6. Qual critério é utilizado para classificar os clientes? Por volume de compra? Por margem? Por custo? Por posicionamento estratégico?
- 7. Como você toma decisão quando um representante que vende em média 100 mil mensais está vendendo no mês vigente uma quantidade menor e pela estimativa ele não vai conseguir chegar ao valor padrão?
- 8. Com relação ao valor de vendas há um benefício para representantes que vendem um valor *x*, como é visto essa técnica e como chegar nesse resultado de valores que o mesmo deve vender?
- 9. Como é feita a comparação de vendas com relação a regiões que mais e que menos vendem?
- 10. Como é definido o custo médio do feijão e mix, tem fontes externas (Bolsinha) e como sabe se pode baixar ou aumentar o preço?
- 11. Como funciona a logística de entrada de pedidos até o momento de faturamento e entrega das cargas com relação a prazos?

# **ANEXO 2**

#### **Regras Propostas para o SIAD**

**Regra 1 – Validar Vendas no mês:** Tem por finalidade validar se a média dos valores vendidos nos meses anteriores irá ao menos se repetir no mês vigente. O SIAD busca os dados do mês vigente para análise com relação ao total vendido por representantes. Faz uma comparação com os 12 meses do ano anterior e faz uma média desses 12 meses. Faz uma estimativa com o mês atual para validar se o representante vai atingir a meta.

Se o representante não tiver vendas nos 12 meses o sistema seleciona 6 meses anteriores, caso o mesmo não estiver é alertado para o especialista que o representante ainda não atingiu o tempo de análise.

O sistema retorna para o especialista para monitorar o mesmo pois ainda restam *x* meses para completar o prazo mínimo de avaliação. Se o representante vai atingir a meta sistema simplesmente mostrar um indicador de que está tudo OK. Se não irá atingir a meta sistema retornará sugestões de ações possíveis:

Deve ser feito um plano estratégico para esse representante, pois no mês vigente a tendência é que não cumpra as metas (que seria a média calculada); pode-se entrar em contato com o mesmo e validar o que está ocorrendo; pode-se fazer um preço um pouco abaixo de mercado para que ele possa bater sua meta, sem que a empresa tenha menos lucro, nesse caso diminuindo sua comissão de 2.5 para um valor a ser estipulado pelo especialista (pretende-se deixar que o especialista parametrize este valor no SIAD).

**Regra 2 – Venda de Lentilha:** O objetivo dessa regra é validar o valor vendido de lentilha e traçar uma meta para aumentar a venda nos meses próximos ao final do ano.

Selecionar os meses de setembro, outubro, novembro e dezembro de todos os representantes com o produto Lentilha (granel, fardos e em sacos) e fazer uma estimativa de vendas para os próximos meses do ano (meses acima citados), sendo que o especialista poderá visualizar o valor vendido por representante e poderá inserir um percentual de meta a mais para cada um. Logicamente que isso deve ser feito 2 meses antes dessa data específica, pois é quando os atacados compram uma quantia maior de lentilha devido ao grande consumo no final do ano.

**Regra 3 – Aumentar volume de vendas dos Produtos:** O objetivo da mesma é estabelecer metas para vender mais e manter o volume das vendas, além de bonificar os representantes que atingem a meta e cobrar os que não atingem.

O SIAD deve fazer uma média de vendas dos 12 meses anteriores, e permitir que o especialista coloque um percentual de metas a mais por vendedor e se ele quiser poder definir o percentual por produto também (isto poderá ser parametrizado pelo especialista na interface de manutenção da base de conhecimento). Se atingir a meta estabelecida no mês o sistema irá interagir relatando a notícia e sugerindo para a empresa disponibilizar brinde ou bonificação.

Se não o sistema deve alertar para um plano para "forçar" essas vendas até atingir o valor estabelecido. Baixar o valor para poder alcançar a meta.

**Regra 4 – Comparação de Faturamento:** O objetivo da mesma é validar o valor de faturamento, comparando com o mês anterior. Caso o faturamento seja menor o SIAD sugere algumas medidas:

Se a tendência do faturamento do mês da filial em análise for menor que o faturamento do mês anterior ou médio dos meses anteriores, devem ser tomadas as seguintes medidas: aumentar faturamento do mês em análise; reduzir custos; reduzir as despesas operacionais.

**Regra 5 – Prioridade para Clientes Novos:** O objetivo da mesma é permitir aos clientes novos uma facilidade (ganho) na negociação com a empresa, com o intuito de fidelizar os mesmos.

Verificar se o cliente que fez a compra é novo (pela data do cadastro, analisando se possui outras compras e validar se a quantidade comprada passou de 4 mil reais – permitir que este parâmetro seja alterado pelo especialista).

Em caso afirmativo, o sistema sugere conceder um desconto de 5% ou bonificação para o mesmo. Quem informa o percentual de desconto a ser concedido ou não é o especialista. Se não retorna para o usuário o número de compras já efetuadas por um determinado cliente e traz a soma dos valores.

**Regra 6 – Prazo do Cliente sem Compras:** O objetivo da mesma é validar qual o cliente que está sem comprar em determinado período para o sistema avisar ao especialista. Devese verificar a última compra do cliente. O especialista determina um intervalo entre uma compra e outra em dias (permitir parametrização na construção/cadastro da regra). O sistema faz uma média de todas as compras feitas pelo mesmo anteriormente, faz uma média em valores e traz o resultado final.

"O Cliente *x* da carteira do representante *y* fez sua última compra em XX/XX/XXXX, a média de compra é XXXXXX. Para que o sistema gere o alerta o especialista vai colocar o percentual em que deseja que o sistema avise. O sistema orienta que deve-se fazer uma visita ou uma diferenciação no preço para que o mesmo retorne a comprar da empresa Arbaza Alimentos.

**Regra 7 – Validar lucro sobre produtos vendidos:** O objetivo da mesma é verificar o lucro dos produtos vendidos no período anterior e mostrar ao especialista a quantidade e o valor que o mesmo pode ou deve vender para obter no mínimo o mesmo resultado.

O sistema valida clientes que compraram mais de *x* fardos (Unidade de medida em que os produtos são vendidos, ex: Fardo do produto Feijão preto Arbaza 30X1 - vem no fardo 30 pacotes de 1kg de feijão preto ou valor (quem define isso é o especialista – deve estar parametrizado na regra), e que estão sem comprar a mais de XXXX dias (também definido pelo especialista) retornará na consulta em tela:

Quantidade, Nome do cliente e valor de cada produto (agrupar por produto igual e fazer uma média). O sistema verifica o valor do produto acabado daquele período e compara com o atual, faz um cálculo do lucro obtido e sugere para o especialista para obter o mesmo lucro da venda passada (podemos vender o(s) produto(s) a XXX reais caso for uma quantia acima de XXX fardos, pois iremos ter o mesmo ou maior lucro, vendendo a um preço mais em conta, devido a ter reduzido o valor do produto acabado).

**Regra 8 – Verificar Dias entre pedido e Faturamento:** O objetivo da mesma é validar o número de dias que a empresa demora para entregar cada pedido e mostrar ao especialista sugestões para resolução desse problema.

O sistema faz um levantamento mostrando o tempo médio gasto desde a entrada do pedido até seu faturamento. O especialista terá o campo para inserir os dias toleráveis para a entrega. O sistema faz uma validação entre esses dados em que foram inseridos pelo especialista e mostra para o mesmo quais os pedidos e notas estão demorando mais que a meta estabelecida. O sistema sugere verificar qual a rota que está sendo feita pelo caminhão sair antes da origem. Se for grande o atraso, (Especialista especificará também este período), o sistema irá sugerir para fazer aquisição de um novo caminhão para suprir a demanda.

O sistema deverá mostrar "Pedido XXXX do cliente XXXX , vinculado ao representante xxxx, no valor de xxxx demorou mais que o prazo estabelecido - se essa entrega for venda o sistema alerta, caso seja bonificação não necessita alertar.

# **ANEXO 3**

#### **Informativo referente aos Filtros do SIAD**

#### SIAD - Sistema Inteligente de Apoio à Decisão Regra 1 - Validar Vendas no Mes Mapa de Calor por Linha  $\overline{\mathbf{v}}$ Empresa +  $F$ ilial  $*$ KG Soma  $\overline{\phantom{a}}$ Mes  $\tau$  $Ano -$ | KG ۷. 2013 Ano 2014 Vendedor + Mes Total  $10$  $10$  $\overline{9}$  $11$  $12$  $\overline{9}$ Vendedor **ADAO ONEIDES** 60,00 2.076,00 54,00 96.00  $6,00$ 600.00 ALDERI GONCALVES DA VEIGA 174,00  $204,00$ 180,00 114,00 1.794,00 12,00 ANTONIO DULCINEI SILVA DOS SANTOS 390,00 1.260,00 108,00 1.008,00 2.358,00  $9.090,00$ **ANTONIO JOSE NEGRI** 1.500,00 1.212,00 270,00 780,00 2.490,00  $3.636,00$  486,00 1.974,00 5.562,00 24.150,00 Total 3.324,00

Vendedor é uma Métrica Empresa,Filial e KG são filtros Ano e Mês são dimensões Mapa de Calor por Linha é a forma de visualização dos dados Soma é a forma de agrupar os dados

#### **Com relação às formas de agrupar**

- Contar Irá somar o número de registros
- Soma Irá somar os valores das métricas,colunas e totalizadores
- Soma Inteiro- Desconsidera as casas decimais para fazer a soma
- Média- Soma os meses e divide inserindo uma média no campo total e faz isso também com os totalizadores
- % do total Quanto cada representante vendeu por mês em % e quando ele representa no valor total que está sendo analisado
- % da linha- Mostra quanto cada mês representou no valor total
- % da coluna- Mostra quanto cada coluna representou do percentual de cada mês

#### **Formas de visualização dos dados**

- Tabela- Mostra a tabela com os valores mensais
- Tabela com Barras- Mostra a tabela com valores mensais e a barra dentro do quadrante
- Mapa de calor- seleciona os valores maiores dentro da análise
- Mapa de calor por linha- seleciona os maiores valores em cada linha da análise
- Mapa de calor por coluna seleciona a coluna que possui os maiores valores
- Gráfico de Linha- Mostra o gráfico com relação à oscilação do que está sendo analisada
- Gráfico em Barras- Traz no formato de barras as análises solicitadas
- Gráfico de área-Mostra a área que cada representante está ocupando na análise com relação ao valor máximo.

# **ANEXO 4**

# **ATESTADO**

Atesto, para os devidos fins, que acompanhei o desenvolvimento do trabalho "Desenvolvimento de um Protótipo de um Sistema Inteligente de Apoio à Decisão como Ferramenta de *Business Intelligence*: um estudo de caso na Arbaza Alimentos", de autoria do acadêmico Maik Frizon, do Curso de Bacharelado em Sistemas de Informação da UFSM/CESNORS e que concordo que os resultados obtidos por meio da ferramenta implementada veia a suprir as necessidades da empresa no que se refere à obtenção de dados, permitindo um melhor acompanhamento sobre a vida da empresa, com relação a resultados e metas a serem alcançados nas áreas de vendas e finanças da empresa.

\_\_\_\_\_\_\_\_\_\_\_\_\_\_\_\_\_\_\_\_\_\_\_\_\_ \_\_\_\_\_\_\_\_\_\_\_\_\_\_\_\_\_\_\_\_\_\_\_\_

Frederico Westphalen, 21 de Novembro de 2014

 Clesio André Borella Leonir Balestreri Junior Gerente de Vendas Diretor da Empresa